**I/20370/2020(13)**

# **OFFICE OF THE PRINCIPAL ACCOUNTANT GENERAL (AUDIT)-I, MADHYA PRADESH, GWALIOR**

**53-IS-WING/F-1(XI) Date: 10/07/2020**

**Subject: Structured Training Module (STM) on Cloud Computing.**

Kindly refer to Receipt No.58992/2020/IS&DAC receive through email from iCED on the subject mentioned above whereby it is intimated that iCED has developed a Structured Training Module on Cloud Computing consists of seven chapters and each chapter is further divided into various modules. Each modules is designed for one continuous sitting of approximately 40 minutes. Any official may access the said STM by following the steps detailed in the attached e-mail.

## **This issues with the approval of DAG/GS & Admin.**

**Encl:** As above.

**Sd/- Sr. Audit Officer/IS&DAC**

## **Endt.no.53-IS-WING/F-1(XI) Date: 10/07/2020**

## **Copy forwarded for necessary action please:**

- 1. Secretary to Pr.AG (Audit)-I MP, Gwalior.
- 2. Sr. Audit Officer/ITA.
- 3. Sr. Audit Officer /Report.
- 4. Sr. Audit Officer /ECPA.
- 5. Dy. Accountant General/Admin.
- 6. Dy. Accountant General/General Sector.
- 7. Dy. Accountant General/SSA-I.
- 8. Dy. Accountant General/SSA-II.
- 9. Dy. Accountant General/SSA-III.
- 10. Sr. Audit Officer/Admin.XI
- 11. Sr. Audit Officer/OAD-21
- 12. Sr. Audit Officer/SS-I(hqr)
- 13. Sr. Audit Officer/OAD(M)
- 14. Sr. Audit Officer/OAD-XI
- 15. Welfare Section.

## **Sr. Audit Officer/IS&DAC**

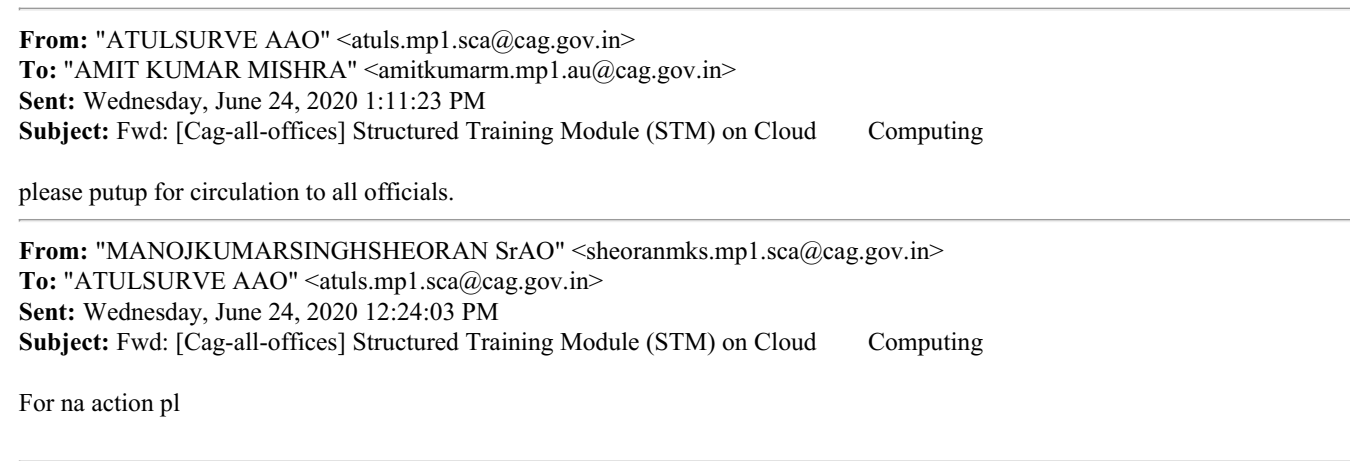

**From:** "ACCOUNTANT GENERAL GENERAL AND SOCIAL SECTOR AUDIT MADHYA PRADESH GWALIOR"  $\alpha$  agaumadhyapradesh $1$  ( $a$ ) cag.gov.in  $>$ **To:** "Jitendra Tiwari" <tiwarij@cag.gov.in>, "MANOJKUMARSINGHSHEORAN SrAO" <sheoranmks.mp1.sca@cag.gov.in> **Sent:** Wednesday, June 24, 2020 10:38:56 AM **Subject:** Fwd: [Cag-all-offices] Structured Training Module (STM) on Cloud Computing

**From:** "iCISA" <icisa@cag.gov.in> **To:** cag-all-offices@lsmgr.nic.in, cag-iaas@lsmgr.nic.in **Sent:** Tuesday, June 23, 2020 6:14:56 PM **Subject:** [Cag-all-offices] Structured Training Module (STM) on Cloud Computing

Respected Ma'am / Sir,

Hope this finds you in best of health.

Keeping in mind the changing technological landscape, iCISA has developed few Structured Training Modules (STMs) in the field of Information Systems, with collaboration of Centre for Development of Advanced Computing (CDAC). Through this mail, we are disseminating one such STM on Cloud Computing. Subsequently, STMs on Cyber Security and Digital Forensics will be shared.

The STM has been made in easy to use manner, having self evaluation quizzes at end of each module. The entire course structure has been broken up into 7 Chapters and further these chapters into Modules. This breaking up has been done to ease learning as each Module is designed for one continuous sitting of approximately 40 minutes (with slight variations).

The first two Chapters provide a basic knowledge base about Cloud Computing useful to audience even with zero prior knowledge of Cloud. The remaining Chapters target audience looking after Information System Audits for systems on Cloud, given the fact that most upcoming ISs are using Cloud in one way or the other.

Please follow these steps to access the STM :

1. Please click on the link [https://drive.google.com/file/d/1F3W8lgCNeBJJrRg2JD23mSSg9lWf7HhV/view?usp=sharing](file:///eOffice/eOfficePortal/EmailDiarization/ashishkv.mp1.au@cag.gov.in/temp/link.png)

2. This will prompt for downloading a compressed zip file 'Cloud Computing - STM. zip' (in case a blank screen appears, please click on the downward arrow (Download button) on top right corner)

3. Once the zip file is downloaded, extract the contents using an extraction software such as Winzip or Winrar etc

4. The file will extract into folder named "Cloud Computing - STM". This folder will contain a file named 'Contents'. Please open this file.

5. Now click on any of the Modules to run it. Alternatively, you may right click on a Module name and choose 'Open Hyperlink'. For commencing the STM, please click on Module 1 of Chapter 1.

6. On clicking the Module name, a security message may pop up. Please click 'Ok' as these hyperlinks are pointing to trusted applications. In some cases you might need to create exception in your system's Antivirus to run this application, but that is very rare.

7. This will start a module window. You may use headphones or speakers for listening to the audio.

So that you don't need to refer back to this mail in future for above instructions, a file named 'Read Me First' is also present in the main STM folder, containing these instructions.

Please let us know if there is any issue while downloading / extraction / usage of the STM. We will look forward to your inputs and suggestion in this regard to help us in improving. Happy Learning!

Best regards.

Abhay Singh Deputy Director (Research / IT Audit) International Centre for Information Systems and Audit (iCISA), Noida singhabhay@cag.gov.in

### sin.abhay@gmail.com **58992/2020/IS&DAC**

+91 8054425540

CAG-ALL-OFFICES mailing list CAG-ALL-OFFICES@lsmgr.nic.in

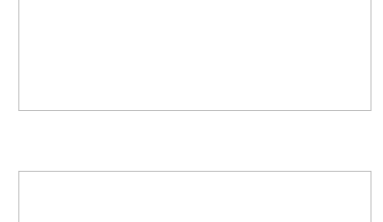

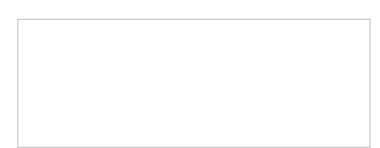

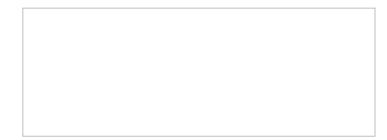